# COMMON MARKING OUT TOOLS WOOD, METAL AND PLASTICS

TO ANSWER ALL THE QUESTIONS, YOU WILL NEED TO DOWNLOAD THE "COMMON MARKING OUT TOOLS - WOOD, METAL AND PLASTIC" APP, FROM THE INTERACTIVE MOBILE APP SECTION OF www.technologystudent.com

CLICK ON THE BUTTON TO DOWNLOAD THE APP

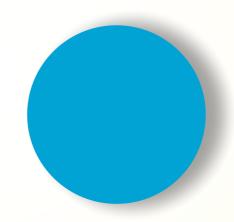

Once you have downloaded the App, you can use it to navigate the website. You may need to follow the links on each page of the App, to research / complete answers to all the questions.

WORLD ASSOCIATION OF TECHNOLOGY TEACHERS https://www.facebook.com/groups/254963448192823/ www.technologystudent.com © 2023 V.Ryan © 2023

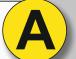

**COMMON MARKING OUT TOOLS** WOOD - METAL - PLASTICS

. MARKING KNIFE AND BRADAW

3. MITRE SQUARE

4. MARKING GAUGE

5. THE SLIDING BEVEL

6. THE MORTISE GAUGE

7. THE ENGINEERS TRY SQUARE

8. ENGINEER'S BLUE

9.CENTRE SQUARE

10. ENGINEERS CALIPERS / DIVIDERS

11. THE SURFACE GAUGE

12. CENTRE AND DOT PUNCH

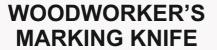

TO ANSWER ALL THE QUESTIONS YOU WILL NEED TO DOWNLOAD THE 'COMMON MARKING OUT TOOLS' APP, FROM THE INTERACTIVE MOBILE APP **SECTION OF** www.technologystudent.com

#### LINK

https://www.technologystudent.com/mobapps/marking-out-tools1.pdf

Once you have downloaded the App, you can use it to navigate the website. You may need to follow the links on each page of the App, to research / complete answers to all the questions.

**ARE YOU READY? USE THE MOBILE App!!** 

| 1 | BELOW, WRITE A EXPLANATION OF THE WOODWORKER'S MARKING KNIFE. Paste / sketch an image of a typical marking knife opposite. |
|---|----------------------------------------------------------------------------------------------------|
|   |                                                                                                    |
|   |                                                                                                    |

MARKING KNIFE IMAGE

**DESCRIBE WHEN AND HOW A BRADAWL** IS USED.

Use the box opposite for sketches to support your answer.

YOUR SKETCHES

**HELPFUL LINK:** 

WORLD ASSOCIATION OF TECHNOLOGY TEACHERS https://www.facebook.com/groups/254963448192823/

www.technologystudent.com © 2023 V.Ryan © 2023

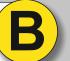

WOOD - METAL - PLASTICS

1. MARKING KNIFE AND BRADAWL

2. WOODWORKERS TRY SQUARE

4. MARKING GAUGE

5. THE SLIDING BEVEL

6. THE MORTISE GAUGE

7. THE ENGINEERS TRY SQUARE

8. ENGINEER'S BLUE

9.CENTRE SQUARE

10. ENGINEERS CALIPERS / DIVIDERS

11. THE SURFACE GAUGE

12. CENTRE AND DOT PUNCH

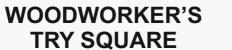

WRITE A GENERAL DESCRIPTION OF THE **WOODWORKER'S TRY SQUARE** SHOWN OPPOSITE.

LINK

TO ANSWER ALL THE QUESTIONS YOU WILL NEED TO DOWNLOAD

THE 'COMMON MARKING OUT

TOOLS' APP, FROM THE

INTERACTIVE MOBILE APP

**SECTION OF** www.technologystudent.com

https://www.technologystudent.com/mobapps/marking-out-tools1.pdf

Once you have downloaded the App, you can use it to navigate the website. You may need to follow the links on each page of the App, to research / complete answers to all the questions.

**ARE YOU READY? USE THE MOBILE App!!** 

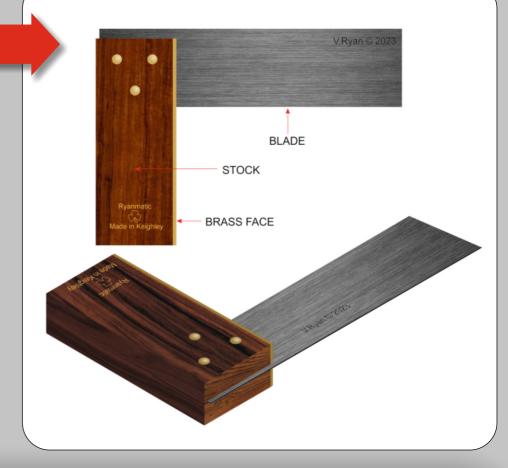

DESCRIBE HOW THE WOODWORKER'S TRY SQUARE IS USED TO MARK OUT MATERIAL

Use the box opposite for sketches to support your answer

YOUR SKETCHES

**HELPFUL LINK:** 

WORLD ASSOCIATION OF TECHNOLOGY TEACHERS https://www.facebook.com/groups/254963448192823/ www.technologystudent.com © 2023 V.Ryan © 2023

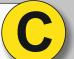

### THE MITRE SQUARE

TO ANSWER ALL THE QUESTIONS YOU WILL NEED TO DOWNLOAD THE 'COMMON MARKING OUT TOOLS' APP, FROM THE INTERACTIVE MOBILE APP **SECTION OF** 

#### LINK

www.technologystudent.com

https://www.technologystudent.com/mobapps/marking-out-tools1.pdf

Once you have downloaded the App, you can use it to navigate the website. You may need to follow the links on each page of the App, to research / complete answers to all the questions.

**ARE YOU READY? USE THE MOBILE App!!** 

| 1 | WRITE A GENERAL DESCRIPTION OF THE MITRE SQUARE, SHOWN OPPOSITE. |
|---|------------------------------------------------------------------|
|   |                                                                  |
|   |                                                                  |
|   |                                                                  |

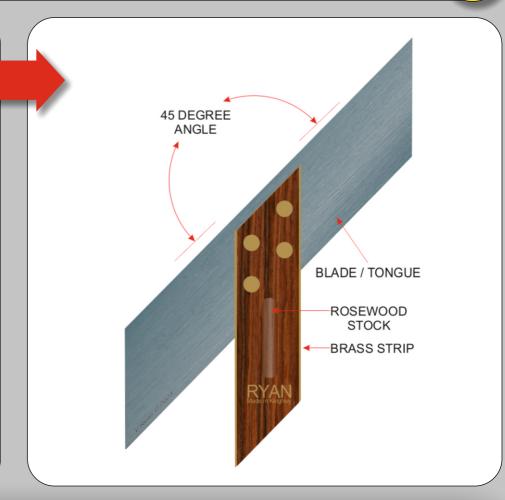

WOOD - METAL - PLASTICS

2. WOODWORKERS TRY SQUARE

3. MITRE SQUARE

4. MARKING GAUGE 5. THE SLIDING BEVEL

6. THE MORTISE GAUGE

7. THE ENGINEERS TRY SQUARE

8. ENGINEER'S BLUE

9.CENTRE SQUARE

10. ENGINEERS CALIPERS / DIVIDERS

11. THE SURFACE GAUGE

12. CENTRE AND DOT PUNCH

### **DESCRIBE HOW THE MITRE SQUARE** IS USED TO MARK OUT MATERIAL

Use the box opposite for sketches to support your answer

YOUR SKETCHES

**HELPFUL LINK:** 

WORLD ASSOCIATION OF TECHNOLOGY TEACHERS https://www.facebook.com/groups/254963448192823/ www.technologystudent.com © 2023 V.Ryan © 2023

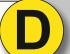

WOOD - METAL - PLASTICS 1. MARKING KNIFE AND BRADAWL

2. WOODWORKERS TRY SQUARE 3. MITRE SQUARE

4. MARKING GAUGE

5. THE SLIDING BEVEL

6. THE MORTISE GAUGE

7. THE ENGINEERS TRY SQUARE

8. ENGINEER'S BLUE

9.CENTRE SQUARE

10. ENGINEERS CALIPERS / DIVIDERS

11. THE SURFACE GAUGE

12. CENTRE AND DOT PUNCH

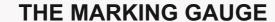

TO ANSWER ALL THE QUESTIONS YOU WILL NEED TO DOWNLOAD THE 'COMMON MARKING OUT TOOLS' APP, FROM THE INTERACTIVE MOBILE APP **SECTION OF** www.technologystudent.com

#### LINK

https://www.technologystudent.com/mobapps/marking-out-tools1.pdf

Once you have downloaded the App, you can use it to navigate the website. You may need to follow the links on each page of the App, to research / complete answers to all the questions.

**ARE YOU READY? USE THE MOBILE App!!** 

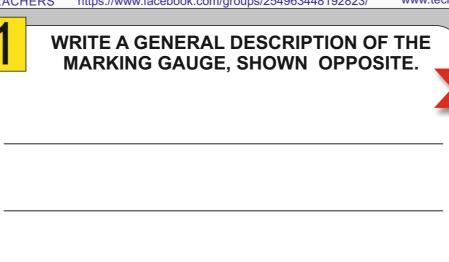

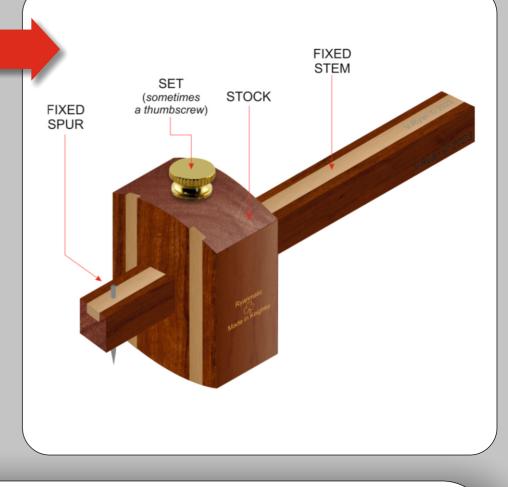

### DESCRIBE HOW THE MARKING GAUGE IS USED TO MARK OUT MATERIAL

Use the box opposite for sketches to support your answer

YOUR SKETCHES

**HELPFUL LINK:** 

WORLD ASSOCIATION OF TECHNOLOGY TEACHERS https://www.facebook.com/groups/254963448192823/ www.technologystudent.com © 2023 V.Ryan © 2023

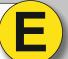

**WOOD - METAL - PLASTICS** 

1. MARKING KNIFE AND BRADAWL 2. WOODWORKERS TRY SQUARE

3. MITRE SQUARE

4. MARKING GAUGE 5. THE SLIDING BEVEL

6. THE MORTISE GAUGE

7. THE ENGINEERS TRY SQUARE

8. ENGINEER'S BLUE 9.CENTRE SQUARE

10. ENGINEERS CALIPERS / DIVIDERS

11. THE SURFACE GAUGE 12. CENTRE AND DOT PUNCH

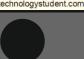

### THE SLIDING BEVEL

TO ANSWER ALL THE QUESTIONS YOU WILL NEED TO DOWNLOAD THE 'COMMON MARKING OUT TOOLS' APP, FROM THE INTERACTIVE MOBILE APP **SECTION OF** www.technologystudent.com

#### LINK

https://www.technologystudent.com/mobapps/marking-out-tools1.pdf

Once you have downloaded the App, you can use it to navigate the website. You may need to follow the links on each page of the App, to research / complete answers to all the questions.

**ARE YOU READY? USE THE MOBILE App!!** 

| 4 |                                                                   |
|---|-------------------------------------------------------------------|
| 1 | WRITE A GENERAL DESCRIPTION OF THE SLIDING BEVEL, SHOWN OPPOSITE. |
|   |                                                                   |
|   |                                                                   |
|   |                                                                   |
|   |                                                                   |
|   |                                                                   |
|   |                                                                   |
|   |                                                                   |

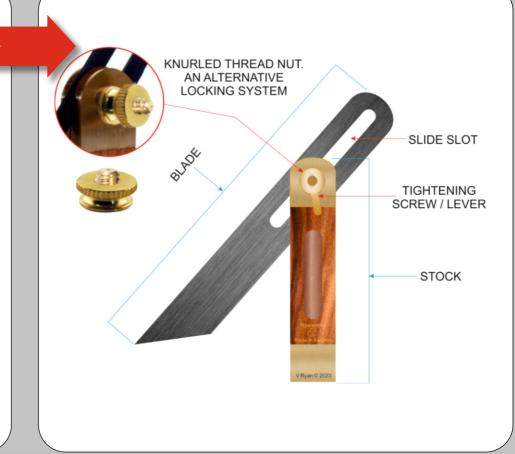

### **DESCRIBE HOW THE SLIDING BEVEL** IS USED TO MARK OUT MATERIAL

Use the box opposite for sketches to support your answer

YOUR SKETCHES

**HELPFUL LINK:** 

WORLD ASSOCIATION OF TECHNOLOGY TEACHERS https://www.facebook.com/groups/254963448192823/ www.technologystudent.com © 2023 V.Ryan © 2023

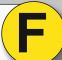

**WOOD - METAL - PLASTICS** 1. MARKING KNIFE AND BRADAWL

2. WOODWORKERS TRY SQUARE

3. MITRE SQUARE

4. MARKING GAUGE

5. THE SLIDING BEVEL

6. THE MORTISE GAUGE

7. THE ENGINEERS TRY SQUARE

8. ENGINEER'S BLUE

9.CENTRE SQUARE

10. ENGINEERS CALIPERS / DIVIDERS

11. THE SURFACE GAUGE

12. CENTRE AND DOT PUNCH

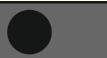

### THE MORTISE GAUGE

TO ANSWER ALL THE QUESTIONS YOU WILL NEED TO DOWNLOAD THE 'COMMON MARKING OUT TOOLS' APP, FROM THE INTERACTIVE MOBILE APP **SECTION OF** www.technologystudent.com

#### LINK

https://www.technologystudent.com/mobapps/marking-out-tools1.pdf

Once you have downloaded the App, you can use it to navigate the website. You may need to follow the links on each page of the App, to research / complete answers to all the questions.

**ARE YOU READY? USE THE MOBILE App!!** 

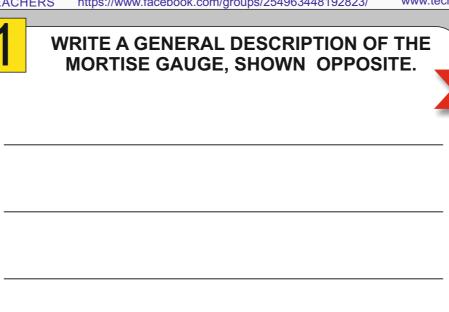

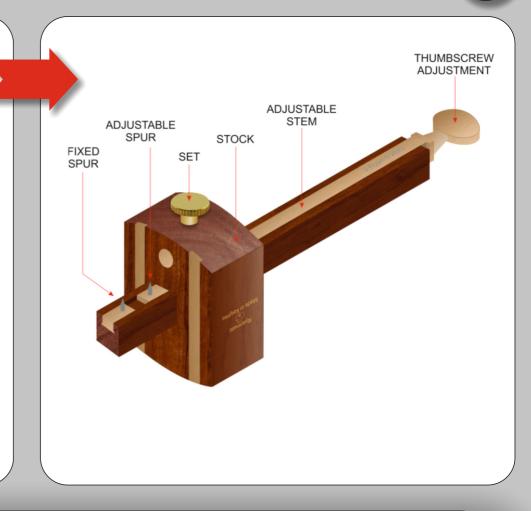

### DESCRIBE HOW THE MORTISE GAUGE IS USED TO MARK OUT MATERIAL

Use the box opposite for sketches to support your answer

YOUR SKETCHES

WORLD ASSOCIATION OF TECHNOLOGY TEACHERS https://www.facebook.com/groups/254963448192823/

www.technologystudent.com © 2023 V.Ryan © 2023

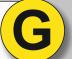

**WOOD - METAL - PLASTICS** 

1. MARKING KNIFE AND BRADAWL 2. WOODWORKERS TRY SQUARE

3. MITRE SQUARE

4. MARKING GAUGE

5. THE SLIDING BEVEL

6. THE MORTISE GAUGE

7. THE ENGINEERS TRY SQUARE

9.CENTRE SQUARE

10. ENGINEERS CALIPERS / DIVIDERS

11. THE SURFACE GAUGE

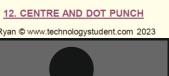

### **ENGINEER'S TRY SQUARE**

TO ANSWER ALL THE QUESTIONS YOU WILL NEED TO DOWNLOAD THE 'COMMON MARKING OUT TOOLS' APP, FROM THE INTERACTIVE MOBILE APP **SECTION OF** www.technologystudent.com

#### LINK

https://www.technologystudent.com/mobapps/marking-out-tools1.pdf

Once you have downloaded the App, you can use it to navigate the website. You may need to follow the links on each page of the App, to research / complete answers to all the questions.

**ARE YOU READY? USE THE MOBILE App!!** 

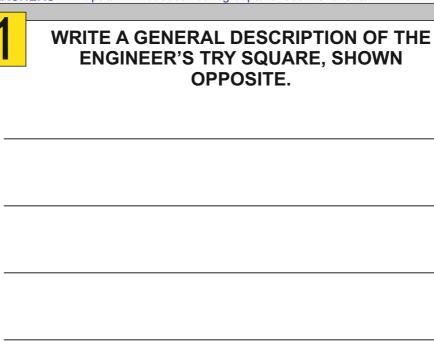

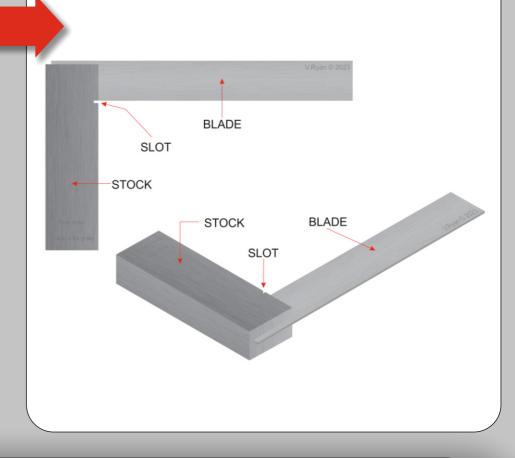

### **DESCRIBE HOW THE ENGINEER'S TRY** SQUARE IS USED TO MARK OUT MATERIAL

Use the box opposite for sketches to support your answer

YOUR SKETCHES

**HELPFUL LINK:** 

WORLD ASSOCIATION OF TECHNOLOGY TEACHERS https://www.facebook.com/groups/254963448192823/

www.technologystudent.com © 2023 V.Ryan © 2023

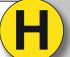

**WOOD - METAL - PLASTICS** 

1. MARKING KNIFE AND BRADAWL 2. WOODWORKERS TRY SQUARE

3. MITRE SQUARE

4. MARKING GAUGE

5. THE SLIDING BEVEL

6. THE MORTISE GAUGE 7. THE ENGINEERS TRY SQUARE

8. ENGINEER'S BLUE

9.CENTRE SQUARE

10. ENGINEERS CALIPERS / DIVIDERS

11. THE SURFACE GAUGE

12. CENTRE AND DOT PUNCH

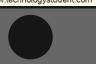

### **ENGINEER'S BLUE** MARKING OUT FLUID

TO ANSWER ALL THE QUESTIONS YOU WILL NEED TO DOWNLOAD THE 'COMMON MARKING OUT TOOLS' APP, FROM THE INTERACTIVE MOBILE APP **SECTION OF** www.technologystudent.com

#### LINK

https://www.technologystudent.com/mobapps/marking-out-tools1.pdf

Once you have downloaded the App, you can use it to navigate the website. You may need to follow the links on each page of the App, to research / complete answers to all the questions.

**ARE YOU READY? USE THE MOBILE App!!** 

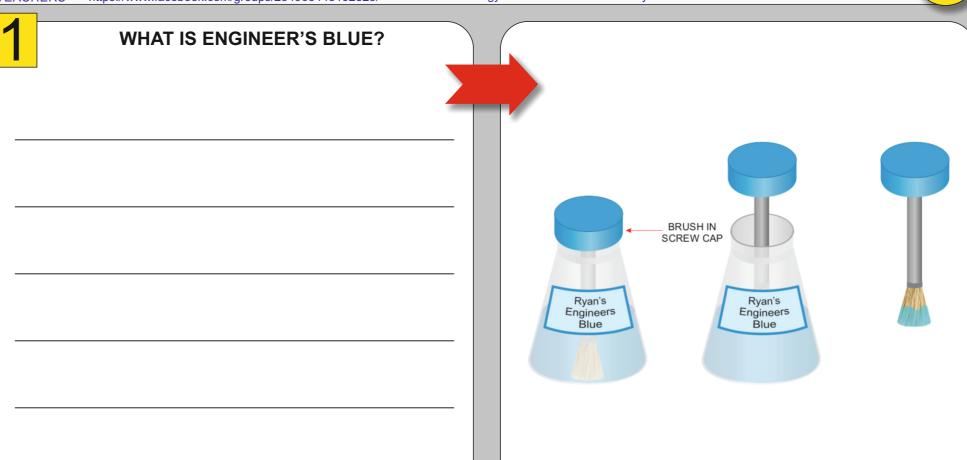

DESCRIBE HOW THE ENGINEER'S BLUE IS USED WHEN MARKING OUT MATERIAL

Use the box opposite for sketches to support your answer

YOUR SKETCHES

**HELPFUL LINK:** 

# SMART LEARNING - FOR USE WITH THE MOBILE INTERACTIVE PDF Apps FROM www.technologystudent.com WORLD ASSOCIATION OF TECHNOLOGY TEACHERS https://www.facebook.com/groups/254963448192823/ www.technologystudent.com © 2023 V.Ryan © 2023

**WOOD - METAL - PLASTICS** 

1. MARKING KNIFE AND BRADAWL 2. WOODWORKERS TRY SQUARE

3. MITRE SQUARE

4. MARKING GAUGE

5. THE SLIDING BEVEL

6. THE MORTISE GAUGE

7. THE ENGINEERS TRY SQUARE

8. ENGINEER'S BLUE

9.CENTRE SQUARE

10. ENGINEERS CALIPERS / DIVIDERS

11. THE SURFACE GAUGE

12. CENTRE AND DOT PUNCH

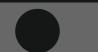

THE CENTRE SQUARE

TO ANSWER ALL THE QUESTIONS YOU WILL NEED TO DOWNLOAD THE 'COMMON MARKING OUT TOOLS' APP, FROM THE INTERACTIVE MOBILE APP **SECTION OF** www.technologystudent.com

#### LINK

https://www.technologystudent.com/mobapps/marking-out-tools1.pdf

Once you have downloaded the App, you can use it to navigate the website. You may need to follow the links on each page of the App, to research / complete answers to all the questions.

**ARE YOU READY? USE THE MOBILE App!!** 

| 4 |                                    |
|---|------------------------------------|
|   | WRITE A GENERAL DESCRIPTION OF THE |
|   |                                    |
| - | CENTRE SQUARE, SHOWN OPPOSITE      |
|   |                                    |
|   |                                    |
|   |                                    |
|   |                                    |
|   |                                    |
|   |                                    |
|   |                                    |
|   |                                    |
|   |                                    |
|   |                                    |
|   |                                    |
|   |                                    |
|   |                                    |
|   |                                    |
|   |                                    |
|   |                                    |
|   |                                    |
|   |                                    |
|   |                                    |
|   |                                    |
|   |                                    |
|   |                                    |
|   |                                    |
|   |                                    |
|   |                                    |
|   |                                    |
|   |                                    |
|   |                                    |
|   |                                    |
|   |                                    |
|   |                                    |

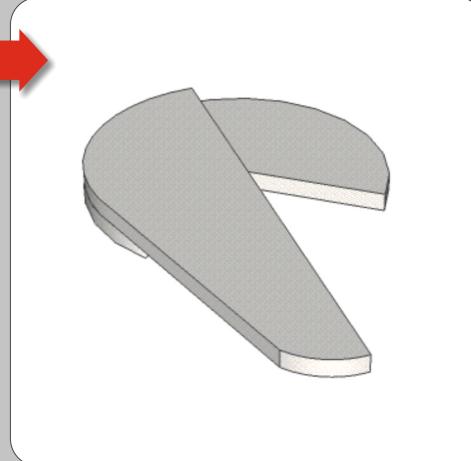

DESCRIBE HOW THE CENTRE SQUARE IS USED TO MARK OUT MATERIAL

Use the box opposite for sketches to support your answer

YOUR SKETCHES

**HELPFUL LINK:** 

WORLD ASSOCIATION OF TECHNOLOGY TEACHERS https://www.facebook.com/groups/254963448192823/ www.technologystudent.com © 2023 V.Ryan © 2023

**WOOD - METAL - PLASTICS** 

1. MARKING KNIFE AND BRADAWL 2. WOODWORKERS TRY SQUARE

3. MITRE SQUARE

4. MARKING GAUGE

5. THE SLIDING BEVEL

6. THE MORTISE GAUGE

7. THE ENGINEERS TRY SQUARE

8. ENGINEER'S BLUE 9.CENTRE SQUARE

. ENGINEERS CALIPERS / DIVIDE

12. CENTRE AND DOT PUNCH

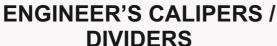

TO ANSWER ALL THE QUESTIONS YOU WILL NEED TO DOWNLOAD THE 'COMMON MARKING OUT TOOLS' APP, FROM THE INTERACTIVE MOBILE APP **SECTION OF** www.technologystudent.com

#### LINK

https://www.technologystudent.com/mobapps/marking-out-tools1.pdf

Once you have downloaded the App, you can use it to navigate the website. You may need to follow the links on each page of the App, to research / complete answers to all the questions.

**ARE YOU READY? USE THE MOBILE App!!** 

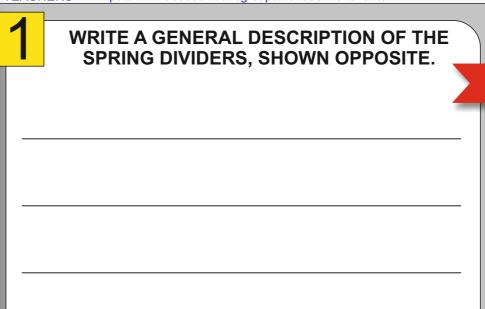

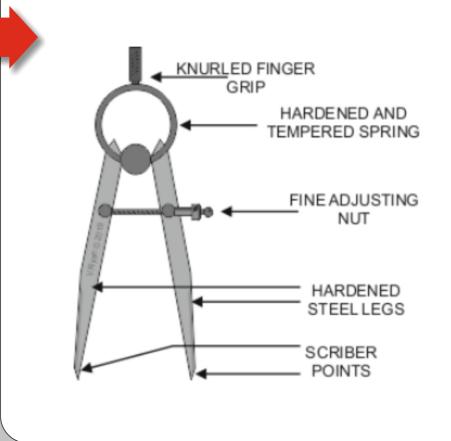

### **DESCRIBE HOW ODD LEG CALIPERS** ARE USED TO MARK OUT MATERIAL

Use the box opposite for sketches to support your answer

YOUR SKETCHES

WORLD ASSOCIATION OF TECHNOLOGY TEACHERS https://www.facebook.com/groups/254963448192823/ www.technologystudent.com © 2023 V.Ryan © 2023

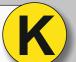

**WOOD - METAL - PLASTICS** 1. MARKING KNIFE AND BRADAWL

2. WOODWORKERS TRY SQUARE

3. MITRE SQUARE 4. MARKING GAUGE

5. THE SLIDING BEVEL

6. THE MORTISE GAUGE

7. THE ENGINEERS TRY SQUARE

8. ENGINEER'S BLUE 9.CENTRE SQUARE

10. ENGINEERS CALIPERS / DIVIDERS

11. THE SURFACE GAUGE

12. CENTRE AND DOT PUNCH

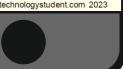

### **SURFACE GAUGE**

TO ANSWER ALL THE QUESTIONS YOU WILL NEED TO DOWNLOAD THE 'COMMON MARKING OUT TOOLS' APP, FROM THE INTERACTIVE MOBILE APP **SECTION OF** www.technologystudent.com

#### LINK

https://www.technologystudent.com/mobapps/marking-out-tools1.pdf

Once you have downloaded the App, you can use it to navigate the website. You may need to follow the links on each page of the App, to research / complete answers to all the questions.

**ARE YOU READY? USE THE MOBILE App!!** 

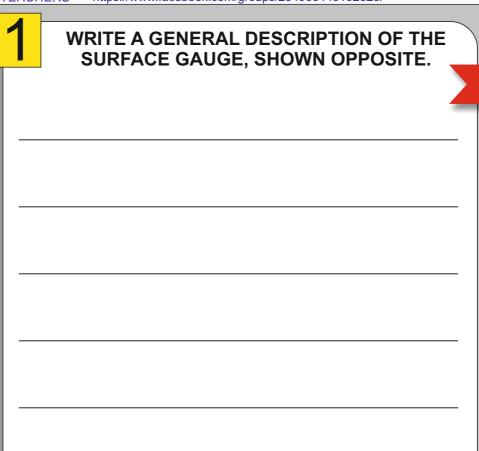

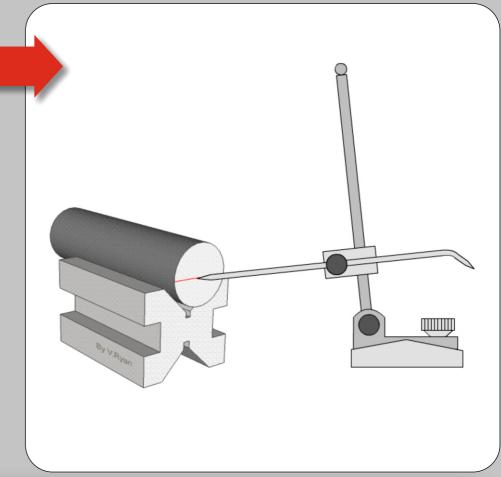

### DESCRIBE HOW THE SURFACE GAUGE IS USED TO MARK OUT MATERIAL

Use the box opposite for sketches to support your answer

YOUR SKETCHES

**HELPFUL LINK:** 

WORLD ASSOCIATION OF TECHNOLOGY TEACHERS https://www.facebook.com/groups/254963448192823/ www.technologystudent.com © 2023 V.Ryan © 2023

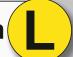

# **WOOD - METAL - PLASTICS**

1. MARKING KNIFE AND BRADAWL 2. WOODWORKERS TRY SQUARE

3. MITRE SQUARE

4. MARKING GAUGE

5. THE SLIDING BEVEL

6. THE MORTISE GAUGE

7. THE ENGINEERS TRY SQUARE

8. ENGINEER'S BLUE 9.CENTRE SQUARE

10. ENGINEERS CALIPERS / DIVIDERS

11. THE SURFACE GAUGE 12. CENTRE AND DOT PUNCH

### **CENTRE** and **DOT PUNCH**

TO ANSWER ALL THE QUESTIONS YOU WILL NEED TO DOWNLOAD THE 'COMMON MARKING OUT TOOLS' APP, FROM THE INTERACTIVE MOBILE APP **SECTION OF** www.technologystudent.com

#### LINK

https://www.technologystudent.com/mobapps/marking-out-tools1.pdf

Once you have downloaded the App, you can use it to navigate the website. You may need to follow the links on each page of the App, to research / complete answers to all the questions.

**ARE YOU READY? USE THE MOBILE App!!** 

| WRITE A GENERAL DESCRIPTION OF THE CENTRE and DOT PUNCH, SHOWN OPPOSITE. |                 |                         |                              |
|--------------------------------------------------------------------------|-----------------|-------------------------|------------------------------|
|                                                                          |                 | TYPICAL<br>CENTRE PUNCH | TYPICAL<br>DOT <u>P</u> UNCH |
|                                                                          | KNURLED<br>GRIP | RYAN                    | KNURLE<br>GRIP               |
|                                                                          |                 | V.Ryan © 2022           | V.Ryan © 2022                |
|                                                                          | 00°             |                         |                              |
|                                                                          | 90°<br>ANGLE    |                         | 60°<br>ANGLE                 |
|                                                                          |                 |                         |                              |

### **DESCRIBE HOW THE CENTRE or DOT PUNCH** IS USED TO MARK OUT MATERIAL

Use the box opposite for sketches to support your answer

YOUR SKETCHES